# **Mikroprocessorer i B&O forbruger produkter**

Af Arne Rohde Som erindret i 2019 ca 40 år efter hændelserne.

# **Baggrund**

I tidsrummet 1975-1976 besluttede udviklingsafdelingen på B&O, med Bent Møller Pedersen som udviklingschef, at igangsætte udviklingen af 4 nye produkter med mikroprocessorer indbygget. De 4 produkter var Beocenter 7000, Beomaster 8000, Beocord 8000 og Beogram 8000. Beocenter 7000 var et integreret produkt med forstærker, radio, grammofon, og båndoptager der kunne fjernbetjenes med en lille terminal med infrarød sender. De tre øvrige produkter, tilsammen kaldt Beolab 8000 system, kunne sammenkobles med et linksystem, og fjernbetjenes med Beomaster 8000 som master og de to andre som slaver.

De fire projektgrupper blev igangsat med bl.a en erfaren ingeniør til at skrive programmet til mikroprocessoren. De 4 valgte ingeniører var Egon Bjerre til Beocenter 7000, Tom Jelsing til Beomaster 8000, Ivan Tyrsted til Beocord 8000, og John Kraack til Beogram 8000. Sideløbende med programmering var de også ansvarlige for elektronikken i produktet.

Man valgte samme mikroprocessor til alle 4 projekter, en 16-bit TMS9940 fra Texas Instruments der havde 2K ROM (Read-Only Memory, eller programhukommelse), 128 bytes RAM (Random Access Memory eller Read and Write Memory, data hukommelse), og hardware multiplikation og division i en 40-bens DIP (Dual Inline Package), En chip komponent ca 52mm gange 15mm. Denne var nylig lanceret, men var endnu ikke i produktion. Forventet pris var omkring \$US2 pr styk. Multiplikation og division var især gavnlig til Beocord 8000 som skulle omregne omdrejningspulser til reel tid efter at have målt båndtykkelsen.

## **Beocenter 7000**

Det blev ret hurtigt klart for Beocenter 7000 projektgruppen at programudvikling var tidskrævende især for en nybegynder på området som sideløbende arbejdede med elektronikudvikling. For at aflaste projektgruppen lavede man en aftale med Texas Instruments om udvikling af et program. Dette blev foretaget i Bedford i England, med simulering kørt på en mainframe baseret i Texas da der ikke fandtes hverken en TMS9940 eller Beocenter elektronik på det tidspunkt.

Programmet blev skrevet af George, som kom til B&O i Struer i et par dage for at aflevere det. George ankom med et kassettebånd med programmet, samt en meget stor stak papir der viste resultatet af hver program maskininstruktion udført i simulering.

På dette tidspunkt blev jeg tilkaldt fra B&Os EDB afdeling og udlånt til udviklingsafdelingen for at assistere med overdragelsen af programmet fra TI til Beocenter 7000 projektgruppen. Jeg havde været ansat i EDB afdelingen på B&O siden januar 1969, først som programmør og senere som systemprogrammør med ansvar for standarder, system software på virksomhedens Univac mainframe computer, samt udvikling af fællesrutiner til programudvikling. Jeg havde erfaring i

programmering med assembler, Cobol, Fortran, RPG og diverse andre sprog, men ingen erfaring med mikroprocessorer eller elektronik.

 George gennemgik sit program, afleverede det, og rejste derefter tilbage til England. Min opgave var derefter at få programmet kørende på de udviklingssystemer som B&O havde anskaffet, og med en midlertidig opstilling af noget elektronik på en spånplade. Udviklingssystemerne bestod af en TI 990 minicomputer med en tilkoblet terminal bestående af tastatur, termisk printer, og to kassettebåndstationer. Programredigering skete med en linjebaseret editor som samtidig kopierede programmet fra det ene kassettebånd til det andet. Minicomputeren kunne emulere en TMS9940 med kun få ændringer i forhold til den endelige version.

Programmet fra TI havde to store problemer. For det første var programmet omkring 4K i størrelse. Det dobbelte af hvad der kunne passes ind i TMS9940. For det andet var programmet kun kørt i simulering og således ikke afprøvet. Det viste sig efter at have udført nogle få instruktioner var programmet gået i en meget lille sløjfe, så langt størstedelen af den store simuleringsudskrift var repetition og totalt ubrugeligt.

Min første opgave var at få programmet kørende på udviklingssystemet med B&Os spånplademodel af Beocenter 7000. Det lykkedes indenfor en måneds tid at få programmet kørende med alle de funktioner der var med i specifikationerne for produktet, men det fyldte stadig omkring 4K. Jeg har en udskrift af det kørende 4K program på termopapir.

Jeg foreslog at skrive programmet om forfra, for at se hvor meget af den specificerede betjening der kunne komme med i en 2K version. Det gik jeg i gang med, og arbejdede på opgaven igennem firmaets sommerferie i 1977. Samtidig skrev B&O kontrakt med et par medarbejdere fra TIs danske afdeling eller distributør til at skrive programmet om til to stk TMS9940 som kunne kommunikere med hinanden, og således få alle funktioner indpasset i de 4K som så ville være tilgængelige.

I august 1977 var mit program færdig og afprøvet, med kun nogle få afvigelser fra specifikationerne, mest omkring tidsprogrammering, for at reducere pladsbehovet. Man accepterede disse ændringer til specifikationerne og terminerede kontrakten for dobbelt-processor løsningen inden der var skrevet en eneste kodelinje. Dog uden at kunne undgå at betale kontraktprisen.

Samtidig med dette var den forventede leveringstermin for TMS9940 udsat, og prisen var forøget. Det skete i flere omgange, med en forventet første leveringspris på omkring \$38. B&O kunne efterhånden ikke fortsætte med at udskyde projektet til at passe med den meget forsinkede leveringstermin, og valgte i stedet at skrive programmet om til en Intel 8048 processor. Så det gik jeg i gang med mod slutningen af 1977.

Intels udviklingssystem, Intellec II, var indeholdt i en stor blå kasse med skærm og larmende blæsere. Der var ekstern tastatur, dobbelt 8" diskette drev (128K kapacitet), EPROM (Erasable Programmable Read Only Memory) brænder, og emulator. Emulatoren måtte fremskaffes ved en rejse til USA af Bent Møller Pedersen som besøgte Intel og fik dem overtalt til at lade ham købe et eksemplar og tage det med hjem til Struer. Editoren var dog stadig linjebaseret som i TI systemet, men lagring og assemblering af programmer var noget hurtigere end med kassettebånd.

Intel 8048 havde nogle ulemper i forhold til TMS9940. Den havde kun 1K byte intern ROM og 64 bytes af RAM, havde ingen multiplikation eller division (som dog ikke var nødvendige til Beocenter 7000), og var noget langsommere. Til udvidelse af programpladsen blev der anvendt en 8355 kreds som indeholdt 2K ROM i en 40-bens DIP der samtidig kunne bruges som I/O expander. ROM i 8048 var inddelt i sider på 256 bytes, med den ulempe at betingede spring kun kunne

foretages indenfor samme side. Programmet skulle således inddeles i funktioner der kunne passes indenfor 256-byte grænserne.

En af fordelene ved 8048 og 8355 var at de kunne fås i EPROM udgaver, 8748 og 8755, så man kunne afprøve programmer i deres endelige udgaver uden at være forbundet med en tyk navlestreng til udviklingssystemet. Man kunne således opbygge midlertidige modeller af Beocenter 7000 til brugertest, EMC (ElectroMagnetic Compatibility, radioudstråling, radiostøj) stråletest, osv. EPROM udgaverne kunne slettes under ultraviolet lys og genbruges op til mange gange. Det var ikke nogen hurtig proces, men var en meget stor hjælp i udviklingen.

Programmet til 8048 blev skrevet med nøjagtig samme funktioner som TMS9940 2K versionen, idet man stadig håbede på at TI kunne levere til en bedre pris og med en enkelt 40-bens IC (Integrated Circuit) i stedet for de to som Intel løsningen krævede. Programmet endte med at bruge alle siderne i 8048 og 8355 ROM, men med en del ledige bytes i slutningen af næsten alle siderne. Omkring 2,5K program kode. Heldigvis var de 64 bytes af RAM tilstrækkelige til at løse opgaven. Efter færdigudvikling skulle programmet sendes til Intel hvor det blev omsat til en maskeversion der i større styktal var betydeligt billigere end EPROM udgaverne. Denne proces kunne typisk tage et par måneder inden første maskeprøver. Programmet til 8048/8355 endte med at gå i produktion, og TMS9940 blev aldrig leveret til Beocenter 7000.

Nogle af funktionerne som blev styret af mikroprocessoren var aflæsning og prelundertrykkelse af tastaturet; styring af et 4-cifret 7-segment display som kunne vise tid, båndtæller, og lignende; styring af et display til visning af funktionsvalg; opdatering af netfrekvensstyret ur; styring af skift mellem funktioner som f.eks hurtigspoling til afspilning eller afspilning af grammofon til afspilning af bånd; tidsprogrammering til at starte eller stoppe en funktion på et angivet tidspunkt; modtagelse og dekodning af IR fjernbetjeningskoder; opdatering af båndtæller; standby efter nogen tid uden betjening efter afsluttet bånd eller pladeafspilning.

## **Beocord 8000**

I mellemtiden fortsatte udviklingen til TMS9940 af programmerne til de øvrige 3 projekter i Beolab 8000 systemet. Beocord 8000 var næste projekt der begyndte at komme i tid- og pladsnød, og var indstillet på at lancere produktet inden Beomaster og Beogram var klar til lancering.

Ivan Tyrsteds program havde også et problem med 2K grænsen. I samarbejde med Ivan gik jeg derfor i gang med at redigere og skrive det om så det kunne indpasses i de 2K som var til rådighed. Det lykkedes, og igen med alle vigtige specifikationer opfyldt. Dog kunne TI stadig ikke levere TMS9940, og den forventede pris var heller ikke acceptabel. Da der ikke fandtes andre single-chip processorer med hardware multiplikation/division besluttede man at anvende en Intel 8049 processor, igen med en 8355 ekstern ROM og I/O expander kreds. Tilsammen har disse 4K ROM og 128 bytes RAM. Det blev min opgave at skrive programmet om til 8049, så Ivan kunne koncentrere sig om elektronikdelen af produktet. Intel udviklingssystemet fra Beocenter 7000 projektet blev genbrugt til denne opgave.

Lige nogle ord omkring reel tid på Beocord 8000. Da man kender transporthastigheden på kassettebånd ret nøjagtigt kan man beregne båndtykkelsen ved at måle omdrejningstiden på optagespolen. Hver hele omdrejning forøger diameteren på optagespolen med pi gange båndets tykkelse. Ved at måle differencen i omdrejningstid over et antal omdrejninger kan man med rimelig nøjagtighed beregne båndets tykkelse. De fysiske spoler i en kassette har også standardiserede mål, så når man kender båndets tykkelse og spolens omdrejningstid kan man beregne spilletiden fra starten af båndet. Det kræver dog beregninger med både multiplikationer og divisioner. TMS9940

var hurtig nok til at foretage disse beregninger både under afspilning og under spoling, 12 gange for hver spoleomdrejning.

Hvis man indlagde et bånd og startede afspilning ville Beocord 8000 starte tidstælleren fra 0:00 med blinkende prikker for at indikere at den ikke kendte båndtykkelse og derved reel tid. Hvis man begyndte at spole ville den igen vise 0:00 når man igen stoppede spoling. Efter at have målt og gemt båndtykkelsen ville den aktuelle tid blive vist både under afspilning og spoling, dog stadig med nulpunkt hvor afspilning påbegyndtes. Hvis man spolede tilbage forbi nulpunktet viste den negativ tid fra nulpunktet.

Det er også muligt at tidskalibrere båndet ved at trykke på GO tasten. Båndet spoles så tilbage til start, kører fremad med spillehastighed i ca 1 minut for at måle båndtykkelse, og spoler derefter hen til punktet på båndet hvor GO blev tastet. Efter et bånd er tidskalibreret kan man indtaste en tid og trykke GO for at få båndet til at spole hen til den indtastede spilletid fra båndets start.

Manglen på multiplikation og division i 8049 resulterede i nogle tilpasninger i forhold til TMS9940 programmet. I stedet for at beregne og anvende den aktuelle båndtykkelse blev tykkelsen beregnet og båndet placeret i kategorien C60, C90 eller C120. Målinger på bånd fra mange forskellige producenter viste at der kun var små afvigelser i tykkelse indenfor bånd med samme spilletid. Brugen af de meget tynde C180 bånd blev frarådet, og der blev ikke taget hensyn til dem i programmet. Programmet indeholdt 3 tabeller, en for hver af de 3 båndtykkelser, som angav reel tid for hver 64 (vistnok) spoletællerpulser. Tiden for mellemliggende pulstællere blev så beregnet som en liniær ekstrapolering mellem to tabelværdier. F.eks hvis 768 pulser var angivet som 220 sekunder i tabellen og 832 pulser angivet som 237 sekunder så kunne tiden for 818 pulser beregnes ved to tabelopslag og nogle skifteinstruktioner som  $220 + (237 - 220)$  x  $(818 - 768) / 64 = 233$ s.

Selv om denne metode gav afvigelser mellem den viste spilletid og et ur, især ved bånd der afveg betydeligt fra de normale båndtykkelser, så var den viste tid den samme fra gang til gang. Med TMS9940 programmet kunne der være forskelle fra gang til gang på grund af små afvigelser i måling af omdrejningstid og derved beregning af båndets tykkelse, samt i afrunding af værdien af båndtykkelsen.

Af andre funktioner som mikroprocessoren udførte var RETURN som under optagelse ville returnere båndet til indspilningens startpunkt. Der var også indbygget en urfunktion styret af netfrekvensen som i Beocenter 7000 så man kunne starte og stoppe indspilning eller afspilning på angivne tidspunkter. Hvis apparatet var forbundet til en Beomaster 8000 ville denne starte når Beocord 8000 startede en tidsstyret indspilning.

Som i Beocenter 7000 var programmet opbygget med en lang sløjfe der kørte konstant, og en timer interrupt som afbrød sløjfen for hver 1,04ms. Tiden blev valgt fordi fjernbetjeningen og link forbindelsen mellem apparaterne kørte med en bit-tid på 3,12ms. De to tider var derfor synkroniseret så hvert bit i koden ville blive set mindst to gange i timer interrupt rutinen. Foruden dekodning og sending af koder blev timer interrupt rutinen anvendt til scanning af tastaturet, opdatering af displayet, opdatering af uret, båndtæller, og andet som skulle udføres med faste intervaller og som ikke var tidskrævende. Ruten igennem den lange sløjfe var bestemt dels af apparatets tilstand, modtaget taster og fjernbetjening/link koder, osv.

Under udvikling af Beocord 8000 programmet kom der fra Intel en skærmeditor, Credit, som var til stor hjælp ved redigering af programmet. Til forskel fra 8048 fandtes der ingen EPROM udgave af 8049, men et lille print med en 8039 og 8755 kunne bruges i stedet, så man kunne opbygge flere apparater til afprøvning inden programmet blev sendt til Intel til maskeprogrammering og

produktion. Beocord 8000 blev lanceret inden Beomaster og Beogram 8000. TI kunne stadig ikke levere TMS9940, så Beocord 8000 fortsatte i produktion med Intel 8049 løsningen.

## **Beogram 8000**

De to sidste projekter, Beomaster og Beogram 8000 begyndte nu også at blive kritiske med programudvikling og plads i TMS9940. Jeg overtog programmet til Beogram 8000 skrevet af John Kraack og fik det kørende med TMS9940 emulering, men da TI stadig ikke kunne levere TMS9940 blev det besluttet at anvende en Rockwell/MOS Technology 6500/1 kreds som erstatning. Dette er en 8-bit integreret kreds med 2K ROM og 64 bytes RAM, med samme instruktionssæt som en 6502 der blev anvendt bl.a i tidlige Apple og Commodore computere. Så vidt jeg husker fandtes denne ikke i en EPROM udgave, men kunne fås i et speciel indstiksmodul hvor der sammen med en kompatibel processor kunne monteres en 2716 EPROM eller lignende.

Det var min næste opgave at skrive Beogram 8000 programmet om til 6500/1. Programmet til Beomaster 8000 blev konverteret til to stk MOS Technology 6500/1 af en konsulent fra et engelsk firma som havde arbejdet på noget software til B&Os instrumentafdeling. Tom Jelsing fortsatte med elektronik udvikling til Beomaster. De to produkter blev lanceret (men ikke leveret) samtidig, og nu kunne linkforbindelsen mellem de 3 apparater i Beolab 8000 systemet endelig anvendes af brugere. Der blev anskaffet to styk Rockwell udviklingssystemer så begge projekter kunne udvikles sideløbende.

Noget af det nye og usædvanlige ved Beogram 8000 var det direkte drev af pladetallerknen med en liniær motor. En aluminiums plade under pladetallerknen formet som en tallerken med lodrette kanter kunne drejes af elektromagneter styret af mikroprocessoren. På samme måde som en gammeldags elmåler. En tachometer skive med meget nøjagtige markeringer blev detekteret af en optisk føler så den nøjagtige omdrejningshastighed kunne måles mange gange for hver omdrejning. Den parallelle tonearm var kendt fra tidligere Beogram modeller, men blev her styret af mikroprocessoren.

Da der blev udviklet sideløbende på alle 4 projekter blev der oprindeligt anskaffet 4 stk TI udviklingssystemer, der var designet elektronik der passede til denne TMS9940 40-bens single chip processor, og der blev brugt en mængde tid på de 4 programmer. Denne investering i ressourcer og udstyr gjorde nok at man udsatte skiftet bort fra TMS9940 i de sidste 2 eller 3 af projekterne så længe som muligt. Man stolede på at et firma med Texas Instruments størrelse og ressourcer kunne producere og levere processoren, da de jo i forvejen havde en kompatibel processor uden indbygget RAM og ROM.

En dansk vejledende prisliste fra 1. september 1980 viser ingen pris for Beomaster 8000 men angiver levering primo 1981. Beocord 8000 og Beogram 8000 kostede hver især 4.560 kroner, med levering af Beogram 8000 forventet ultimo september. I februar 1982 kostede Beomaster 8000 11.595 kr. Hertil skulle så tilføjes et par passive højttalere. Beocenter 7000 kostede 8.415 kr.

#### **Beomaster 6000**

Det første udviklingsprojekt hvor jeg fik frihed til at skrive et program helt forfra var Beomaster 6000, hvor Lars Friis Østergård var ansvarlig for elektronik og programmering. Projektet havde valgt en MOSTEK 3870 processor, som kunne fås med 1, 2, 3 eller 4K ROM og 64 eller 128 bytes RAM. Den anvendte instruktionssættet fra Fairchild F8 processoren. Instruktionssættet var ikke særlig programmørvenlig, idet man uden specielle krumspring kun kunne kalde subrutiner i et enkelt niveau. Der blev kun gemt en enkelt returadresse. Den valgte version var MK3870/20 med

2K ROM og 64 bytes RAM. Igen mindes jeg ikke at der fandtes en EPROM udgave, så der blev sandsynligvis anvendt en "piggyback" løsning som med 6500/1 og 8049.

En af de usædvanlige funktioenr på Beomaster 6000 var volumenindstilling. Den havde en motor som kunne køre en markeret strimmel frem og tilbage afhængig af volumen. Foruden de sædvanlige volumen op og ned taster var der 6 faste volumentaster betegnet 0, 10, 20, 30, 40 og 50 der valgte et volumenniveau direkte. Apparatet kunne også fjernbetjenes og kunne over et linksystem som i Beolab 8000 systemet styre en tilkoble grammofon og båndoptager.

# **Beocord 9000**

Den næste store opgave var en videreudvikling af Beocord 8000, kaldet Beocord 9000. De mange nye funktioner krævede en betydelig udvidelse af 8049 programmet i Beocord 8000. Desværre var de 4K ROM til rådighed i 8049 og 8355 næsten alle brugt, og en 8049 har kun en 12-bit adressetæller og kan derfor maksimalt adressere 4K. Løsningen blev en ekstra 8355 kreds som gav både ekstra input/output ben såvel som 2K ekstra ROM til programhukommelse. Et output ben på 8049 var forbundet til chip select på den ene 8355 og inverteret til chip select på den anden. Der var således kun 4K aktiv på ethvert givet tidspunkt. En ulempe ved denne opstilling er at en jump eller call instruktion fra en funktion i den ene 8355 til en funktion i den anden altid skulle foretages via 8049 som så selekterede den relevante 8355 inden springet blev foretaget.

Den mest omfattende ændring i Beocord 9000 i forhold til Beocord 8000 er Computer Controlled Calibration, som kan måle et givet bånds indspillekarakteristikker, og optimere optagelser på båndet. Der findes 3 hovedtyper af kassettebånd, kaldet jern, krom, og metal. Disse 3 er ret forskellige indbyrdes, og varierer også mellem bånd af samme type fra forskellige producenter.

Beocord 9000 detekterer båndtypen ud fra huller i bunden af kassetten, og har en REC CAL funktion som indspiller nogle pulser med forskellige indstillinger og måler resultatet af indspilningerne for at finde de optimale indstillinger. REC CAL vil også detektere om båndtypen er kodet korrekt i kassetten, og vil vælge den korrekte type uanset kassettens kodning. Kalibreringskoderne indspilles ca 1 minut fra båndets start for at passere indløbsbåndet og undgå dårlige steder der kan forekomme i starten af båndet.

De parametre der måles og justeres er:

1. bias i højre kanal for at sikre liniær respons i området fra 333 Hz og 7 KHz. Det foretages i 0,5dB trin.

- 2. bias i venstre kanal, som for højre kanal.
- 3. følsomhed ved 17 KHz, så det kører med samme niveau som 333 Hz til 7 Khz.
- 4. følsomhed ved 333 Hz ved -20 dB på peak puls displayet.
- 5. forvrængning indstilles til omkring 2% ved 333 Hz og 0 dB indspilleniveau.

Efter kalibrering stilles apparatet klar til indspilning. Det er også muligt at gemme de målte parametre for hver af de 3 båndtyper, som derefter vil blive anvendt hver gang der isættes et bånd af pågældende type hvor der ikke foretages en kalibrering. Hvis man normalt anvender bånd af samme fabrikat vil dette spare tid hver gang man isætter et bånd, eller når man ønsker at indspille på et bånd der tidligere er delvist indspillet. Værdierne gemmes i en 16x16 bit CMOS RAM der holdes i live med et litium batteri når apparatet ikke er tilkoblet nettet.

Beocord 9000s vejledende pris i februar 1982 var 9.595 kr.

Dette diagram over Beocord 9000s 8049 mikrocomputer og de to eksterne 8355 ROM og I/O kredse tegnede jeg til en artikel i tidsskriftet *Elektronik*, udgivet i december 1982.

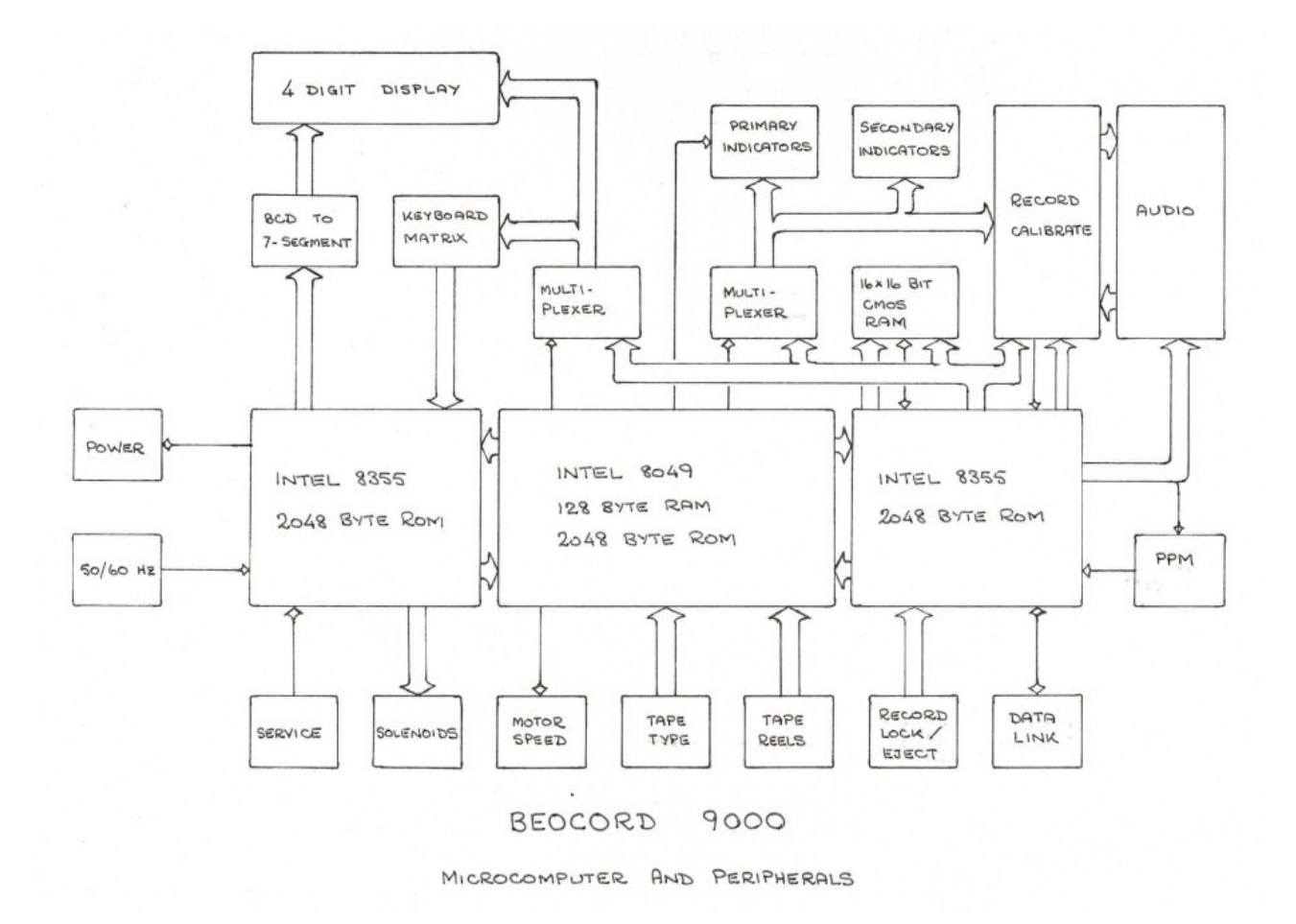

#### **Diverse senere produkter**

Mod slutningen af 1984 forlod jeg B&O for at vende tilbage til mit hjemland, New Zealand. Bortset fra de førnævnte produkter nåede jeg at skrive programmerne til mikroprocessorer indbygget i følgende produkter.

Beocenter 5000, en udgave af Beocenter 7000 uden fjernbetjening og med færre funktioner.

Beocenter 7700, en udvidet udgave af Beocenter 7000 med bl.a 2-vejs fjernbetjening. Der sendtes kvittering tilbage til fjernbetjeningspanelet ved udførte kommandoer. En del af de andre funktioner blev også forbedret. Fjernbetjeningspanelet anvender en 4-bit TI processor, men program skrevet af Poul Nielsen i samarbejde med TI i Bedford, England.

Beomaster 2000, en radiomodtager og styring til Beosystem 2000. Apparatet havde sensi-touch betjening på frontpanelet.

Beomaster 5000, som indgik i Beosystem 5000. Denne anvendte en Intel 8051 processor som var noget hurtigere og med større kapacitet end 8048/8049. Foruden de indbyggede 4K ROM blev der anvendt en 8355 ekstern kreds med yderligere 2K ROM. Processoren kunne også fås i en udgave med EPROM (8751) i stedet for ROM. Apparatet havde digital tuning og en omfattende to-vejs kommunikation med fjernbetjeningspanelet, kaldet Master Control Panel.

Diverse Video 2000 videobåndoptagere hvor løbeværkerne og betjening var lavet af Philips enten i Østrig eller Tyskland, og hvor B&O ændrede på udseendet og kabinet. B&O udgaverne havde

indbygget en mikroprocessor, oftest en 8048, til at modtage koder fra B&Os videofjernbetjening og konvertere dem til koder som Philips styringen kunne forstå. Fjernbetjeningen til B&Os TV var meget forskellig fra dem som anvendtes til audio produkter. Først på et senere tidspunkt blev de to fjernbetjenings linjer erstattet og integreret. Disse Video 2000 produkter blev udviklet med Bjarne B Jensen som projektleder.

Desværre nåede jeg ikke at færdiggøre programmet til et TV apparat. Dette brugte en Philips/Signetics MAB8400 processor, som var næsten kompatibel med Intel 8048 og havde I<sup>2</sup>C interface indbygget. Udviklingssystemet var et Unix system leveret af Philips. Programmet blev overtaget efter min afrejse af Jørgen Aaberg.

Udvidelsen i antal produkter med mikroprocessor medførte selvfølgelig at der var flere medarbejdere ansat til at skrive programmer. I de sidste år inden min afrejse var min officielle titel fagleder på mikroprocessor software, men det meste af min tid blev stadig anvendt til at skrive programmer.

## **Generelt om programudvikling**

Pladsnød var et problem med de fleste programmer, og det kunne være nødvendigt enten at skifte til en processor med mere plads, eller begrænse de funktioner der skulle implementeres. Programmet til Beocord 5000, som indgik i Beosystem 5000, var skrevet af Klaus Gorm Jensen. Da det kun var nogle få bytes for stort til processoren satte vi os sammen og gennemgik programmet linje for linje. Og så var det et spørgsmål om at udnytte alle pladsbesparelsesmetoder som var til rådighed. Selv om de nok bøjede reglerne for god programmeringsskik en del. Det lykkedes dog at spare plads nok til at programmet kunne anvende den valgte processor.

For dem som kun kender mere moderne udviklingsværktøjer kan det være svært at forestille sig hvordan programmering og test blev foretaget, og hvilke begrænsninger man måtte leve med i mikroprocessorens barndom. Man var bundet til de udviklingssystemer som leverandørerne kunne tilbyde, og de var alle forskellige og meget dyre, med priser langt over 100.000 kr ikke usædvanlige. Alle programmerne blev skrevet i assembler, og det var en kunst at spare plads til programmet i ROM, og data i RAM for at få flest mulige funktioner indbygget i den tilgængelige hukommelse.

Som tidligere nævnt havde mange af dem nogle meget larmende blæsere til afkøling, så jeg blev ofte anbragt i et lille lukket rum så de andre i projektgruppen ikke skulle høre på støjen, eller gemt væk i et hjørne så langt som muligt fra de andre. På Rockwell systemerne foretog Tom Jelsing en modifikation så blæserne kørte med halv hastighed. Der var aldrig problemer med at de blev for varme, men støjen blev reduceret til et acceptabelt niveau.

Til programmer med 3.000 kodelinjer som i Beocenter 7000 programmet, kan det være en langsom proces at foretage ændringer, især når programmet er lagret på kassettebånd som i TI terminalen. Programmet udskrives og ændringerne noteres i programlisten. Så foretager man ændringerne fortløbende ved at slette den eller de oprindelige linjer og indsætter de nye, eller erstatter tekst i en linje med ny tekst. Det redigerede program skrives på en ny kassette og det assembleres og afprøves inden processen gentages. Det gik noget hurtigere med skærmbaserede editorer. De store 8" disketter havde ikke særlig høj kapacitet, men de var betydeligt hurtigere og nemmere at bruge end kassettebånd. Og en skærmeditor som f.eks Credit kunne spare betydeligt med tid i forhold til en linjebaseret. Rockwell systemet anvendte 5.25" disketter. Philips systemet var det første udviklingssystem vi havde med hard disk.

Det kunne også være en tidskrævende proces at brænde en EPROM udgave af et program. EPROM brænderen til Intel udstyret havde forskellige indstikskort afhængig af hvilken kreds man ønskede at brænde. Selve brænding kunne tage flere minutter, og som regel skulle både processor og ekstern kreds begge brændes. Og i Beocord 9000 tilfældet både processor og begge eksterne hukommelser.

Funktionerne i programmer til 8048 og 8049 blev oftest placeret manuelt indenfor 256-byte sider så pladsen kunne udnyttes optimalt. Hvis man kom til at indsætte kode så en rutine strakte sig over 2 sider kunne man være næsten sikker på at assembleren ville komme med fejl fordi der var en betinget branch instruktion til en adresse i en anden side.

Maskeprogrammering af processor og ekstern hukommelse var en langvarig og kostbar proces. Man skulle være meget sikker på at programmet virkede korrekt når det blev afsendt. Det blev afsendt i hex kode på en diskette og i en EPROM. Nogle uger senere kom der med posten en udskrift af programmet i hex kode, og man kunne så gå igennem og kontrollere hver linje (hver 16 bytes) at checksummen svarede til det man havde afsendt. Efter godkendelse gik der yderligere nogle uger inden de først maskeprøver ankom. Disse skulle så afprøves grundigt inden de blev godkendt og masseproduktion kunne gå i gang. Der var stor prisforskel på en EPROM udgave og en maskeproduktion udgave, men så vidt jeg husker blev de første Beocord 9000 apparater produceret med EPROM udgaver.

Dengang var der en ret høj toldsats på nogle elektroniske komponenter, inklusiv mikroprocessorer. Der var en betydeligt lavere toldsats på mikrocomputere. Så det ville være billigere at importere en printplade med komponenter monteret end det ville være at importere komponenterne og montere dem i Danmark. B&O mente at en single-chip processor, dvs en komponent med alle de egenskaber som en lille mikrocomputer indeholdt, som logik, programhukommelse, datahukommelse, og in- og output mulighed burde klassificeres som en mikrocomputer og ikke en mikroprocessor. Jeg lavede et oplæg, inklusiv referencer fra Intel dokumentation som benævnede deres 8048, 8049 og 8051 *microcomputer* og ikke *microprocessor*. Sammen med B&Os toldekspert Niels Eriksen var jeg en tur i København i et forsøg på at overtale det danske toldvæsen. Så vidt jeg husker endte det nogen tid senere med at B&O måtte importere dem som mikrocomputere med den lavere toldsats, men kun 8 og 16-bit versioner. 4-bit mikrocomputere fortsatte vistnok med at blive toldet som mikroprocessorer. Det syntes ret ulogisk at det ville være billigere for B&O at få Intel (eller andre leverandører) til at montere vores komponenter på et printkort inden de blev leveret, afmontere dem, og så montere dem i produktet end det ville være at importere dem som komponenter.

## **Intel 8048/8049 arkitektur**

For dem som kun har arbejdet med computere opbygget med von Neumann eller Princeton arkitektur, dvs hvor både data og instruktioner er placeret i en fælles hukommelse, kan arkitekturen i Intels 8048/8049 (kaldet MCS-48) og senere i 8051 (kaldet MCS-51) virke noget fremmed. Dette kendes også som Harvard arkitektur. Data og program er opdelt og har særskilte adresseområder.

Programhukommelsen i en 8048 består af 1K bytes, adresseret i hexadecimal fra 000 til 3FF. I en 8049 er der 2K bytes adresseret fra 000 til 7FF. Hver af disse kan også adressere 2K ekstern hukommelse, som vil blive placeret i adresserne 800 til FFF. Adresserne er begrænset til en 12-bit værdi, så 4K er det maksimale der kan adresseres. Programhukommelsen er opdelt i sider på hver 256 bytes. En betinget jump instruktion kan kun adressere indenfor samme side som instruktionen findes i. Derudover er programhukommelsen opdelt i to memory banks, hver med 8 sider eller 2K hukommelse. Der findes en ubetinget jump og en ubetinget call instruktion som kan springe til en vilkårlig 11-bit adresse indenfor en memory bank som på forhånd kan vælges med en memory bank select instruktion. En call instruktion gemmer en 12-bit returadresse i stakken.

Hver instruktion består af een eller to bytes.

Datahukommelsen adresseres fra 00 til FF, dvs maksimalt 256 bytes intern datahukommelse. Derudover kan der adresseres op til 256 bytes ekstern datahukommelse, også med adresseområde fra 00 til FF. Der bruges andre instruktioner til at hente og gemme ekstern datahukommelse.

Den interne datahukommelse er opdelt med 8 registre (R0 til R7) i register bank 0 fra adresse 00 til 07, 16 bytes stack (8 niveauer) fra 08 til 18, 8 registre i register bank 1 fra adresse 19 til 1F. Hukommelsen fra 20 til FF kan frit bruges. Der findes instruktioner til valg af register bank. Stakken gemmer to bytes for hver subrutine kald eller interrupt. Der er 12 bits til returadresse og 4 bits til status.

In- og output har også et helt specielt sæt instruktioner.

Alle beregninger og alt flytning af data foregår via en akkumulator, A. Dog er det muligt at inkrementere og dekrementere et register, eller inkrementere en indirekte adresseret byte i data hukommelsen. Der findes ingen instruktioner til at flytte data mellem registre.

Intels assembler var en macro assembler, så jeg havde defineret en stribe macroer som blev overført fra det ene projekt til det næste. Der var f.eks en macro til at addere indholdet af register R1 til en to-byte decimal værdi i RAM, som kræver 10 maskininstruktioner.

#### **Litteratur**

Tidsskriftet Elektronik havde i december 1982 udgaven en artikel, *Mikrodatamater i forbrugerprodukter* som jeg havde skrevet, med generelle betragtninger omkring mikrodatamater, og mere detaljeret beskrivelse af Beocord 9000 udviklingen og funktioner. Der var endnu en artikel i december 1983 udgaven, *En mikroprocessor i hver af hifi-anlæggets enheder*, skrevet af Jens Vindeby. Artiklen omhandler Beosystem 5000 og har et billede af mig siddende ved et Intel Intellec II udviklingssystem som har en navlestreng ind i en åben Beomaster 5000.

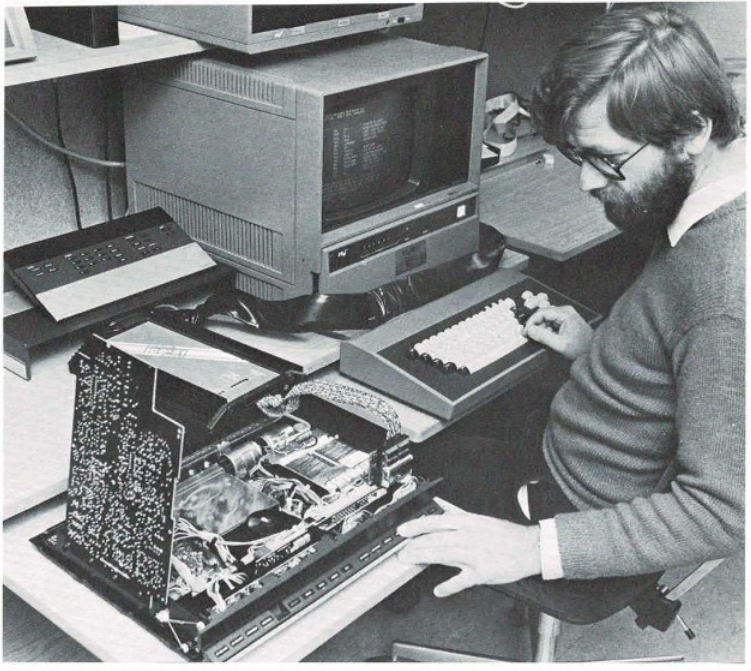

Ingeniør Arne Rohde arbeider med programmeringen af mikrocomputeren i Beomaster 5000. På B&O designer vi selv en mikroprocessor prototype, som vi derefter får produceret eksternt.  $V.hj.a.$  den navlestreng som forbinder Beomasteren med Arne Rohdes computer kan han kontrollere, hvad der sker i BM 5000's »hjerne«.

Udviklingschefen Bent Møller Pedersen var forfatter til et afsnit *Udvikling af udvikling* i bogen *Bang & Olufsen 1960 – 1990 Fra dansk kvalitetsmærke til internationalt ikon* udgivet af forlaget Hovedland i 2003. Vores erindringer afviger en del omkring anvendelsen af mikroprocessorer. F.eks blev der anvendt en Intel 8048 i Beocenter 7000 og ikke en Rockwell processor som angivet i bogen. Ligeledes anvendte Beomaster 8000 to stk Rockwell processorer og ikke to specielle processorer fra Intel som Møller P husker det. Ideen med to processorer der blev koblet sammen var undersøgt til Beocenter 7000 længe inden det blev 'opfundet' til Beomaster 8000.

B&O udgav diverse dokumenter omkring produkterne. Nogle af dem en generel beskrivelse, og andre som "white papers" med mere dybtgående analyse og beskrivelse. Følgende er scannet og vedlagt dette dokument.

**Beocenter 7000**. En generel salgsorienteret brochure med billeder og beskrivelse af Beocenter 7000. Billedet af mikrocomputeren viser faktisk en 8355 ROM og I/O ekspansions IC, og ikke en 8048 mikrocomputer. Bortset fra teksten kan man dog ikke se forskel på dem.

**Bang & Olufsen Design Story Beocord 8000**. En dyberegående beskrivelse af Beocord 8000. Dokumentet indeholder også kopi af en artikel fra Journal of the Audio Engineering Society skrevet af Jørgen Selmer Jensen med titlen *Accurate Measurement of Tape-Head Wear Using Isotopes*.

**Understanding Beocords II Beocord 9000**. Et "white paper" dokument der går i dybden omkring Beocord 9000, HX Pro, og Computer Controlled Calibration.

**The Beosystem 5000 A concept in human engineering**. En gennemgang af de 5 hovedkomponenter og betjening i Beosystem 5000 familien.

**Product description Beosystem 5000**. En mere dybtgående teknisk beskrivelse af 4 hovedkomponenter i Beosystem 5000. Skrevet før Beogram CD50 var lanceret, så denne er ikke med i beskrivelsen.

## **Diverse erindringer**

Idet man som regel altid forsøgte at få så mange funktioner som muligt indbygget i programmerne var der sjældent plads til at indsætte "påskeæg". Der var funktioner som kunne fremkaldes under service med specielle tastetryk, men jeg mindes ikke at have indbygget skjulte funktioner som dem man kan finde i nogle programmer nu om dage.

Et 7-segment cifferdisplay kan vise 15 forskellige kombinationer af segmenterne når de styres af en display IC. Det er cifrene fra 0 til 9 samt 5 andre som kan bruges til diverse formål. Som f.eks noget der ligner et lille 'c' både forlæns og baglæns. Disse blev brugt til at vise spoleretning når der ikke var et tidskalibreret bånd. En anden kombination lignede et lille 'u' i øverste halvdel af cifferet. Det kunne ligne et par arme rakt op i frustration, blev internt kaldet "mama mia" display, og blev anvendt til at vise at apparatet ikke kunne udføre funktionen på den tast som brugeren havde trykket.

Under udvikling af Beocord 9000 havde jeg fået den ide at der kunne spares tid i timer interrupt rutinen ved at multiplexe displayet for hver anden udførelse i stedet for hver gang. Det så fint ud, og displayet var stabilt. Indtil en projektmedarbejder så det og spurgte hvad jeg havde gjort ved displayet, da cifrene hoppede op og ned. Jeg kunne ikke se det, men det kunne alle de andre, især hvis de klaprede med tænderne eller bankede dem selv oven i hovedet. Det tog ikke lang tid før dette rygtedes og der kom en stribe folk forbi der stod og grinede over de dansende cifre i displayet. Selvfølgelig blev det ændret i produktionsudgaven.

Der blev selvfølgelig udført systematisk test af funktionerne på apparaterne, men derudover blev der udført hvad man internt kaldte for 'monkeytest', hvor man trykkede på knapper eller udførte funktioner i tilfældig rækkefølge. Nogenlunde som en abe kunne tænkes at gøre det. Det hændte af og til at denne metode fandt fejl, men det var oftest fejl af den type der kan være meget svære at lokalisere, især hvis vores monkey ikke kunne genskabe sekvensen der førte til fejl.

Foruden udviklingssystemerne fra chip leverandørerne var der andre hjælpemidler til udvikling og test. Et almindeligt oscilloskop var anvendelig til mange timing relaterede signaler, men det bedste til måling af de digitale signaler fra processoren var en logikanalysator. De var bestemt ikke billige i anskaffelse men der blev bevilget en af dem til udvikling af Beocord 8000, men kunne også bruges til andre projekter. Det var en meget stor hjælp også til Beocord 9000 hvor næsten alt test foregik med EPROM udgaver af de 3 komponenter.

Under prøveproduktion af Beocord 9000 fandt man en fejl i elektronikken, vistnok en manglende invertering af et signal eller lignende. Det var nemt at kompensere for dette i software, så programmet blev rettet. Selvfølgelig blev det derfor kommunikeret ud som en software fejl og ikke som en hardware fejl.

I den tid jeg var på B&O mindes jeg ikke at vi i de apparater der blev solgt til kunder havde software fejl der blev meldt tilbage. I hvert fald ingen som medførte opdatering og udskiftning af programmet.

Betjening af apparater og HMI (Human Machine Interface) var en meget vigtig komponent af B&Os filosofi. Der blev brugt meget lang tid på diskussioner om den ene betjening var bedre, mere logisk, eller nemmere end en anden, eller om et display var bedre på den ene eller på den anden måde. Under en af disse diskussioner omkring Beocord 9000 betjening blev jeg lidt frustreret, gik ind i mit lille rum med udviklingssystemet, og imens de andre diskuterede videre lavede jeg to versioner af programmet der hver viste en af metoderne der var til diskussion. Så kunne man direkte sammenligne og se hvordan de hver virkede, og resultatet blev en meget hurtig beslutning om den bedste metode.

I hver projektgrupper var der typisk et par lærlinge ansat. De var i gruppen i nogle måneder inden de blev flyttet videre til en anden gruppe. En af disse i båndoptagergruppen var lidt af en spasmager. I morgenkaffe pausen satte man sig ved et fællesbord med kaffe og småkager. Hver medarbejder havde deres eget kaffekrus. En dag havde spasmageren savet hovedet af en skrue, limet hovedet i bunden af et krus og så limet kruset til bordet. Det så ud og føltes som om kruset var skruet fast i bordet. Et andet nummer var en lille æske der kunne kobles til en netledning. Den indeholdt en bimetal kontakt som slog fra når den blev varmet op ved strømføring, og slog til igen når den igen var afkølet. Når den blev koblet på en arkitektlampe virkede det som om pæren sprang after at være tændt i nogen tid, og kort efter virkede den igen. En anden æske havde en diode der fjernede den ene halvdel af sinuskurven fra nettet. Det gav et irriterende lys, som ikke kunne ses hvis må så på selve pæren, men kun på arbejdsbordet.

Løbeværket til Beocord 8000 og 9000 blev specielt udviklet til B&O. I den tidlige del af udviklingsforløbet gav det nogle problemer ved spoling start og stop, og resulterede i en del "båndsalat" hvor båndet kunne køre skævt i kassetten eller danne en sløjfe udenfor kassetten. Løbeværket blev til tider totalt adskilt og bygget op igen af mekanikfolkene. Det var fristende hvis en spasmager så et adskilt løbeværk på et bord uden andre tilstede at tilføje en skrue eller anden lille del til samlingen, som så ville være tilovers når det igen var samlet. Det kunne give nogle hjernebrud for den som havde samlet det.

Projektlederen Bent Hyldgaard modtog på et tidspunkt anonymt en lille måtte hæklet af bånd fra en kassette, sammen med et bevis som æresmedlem af "Foreningen for Båndsalatens Fremme". Han monterede den på en plade og havde den stillet op på arbejdsbordet indtil han forlod B&O.

# **Samarbejde med andre firmaer**

Samarbejdet med Philips vedrørende fjernbetjening af Video 2000 løbeværk gik for det meste meget godt, især med afdelingen i Østrig. Afdelingen i Tyskland var på et tidspunkt lidt mere problematisk. Jeg kunne ikke få lov til at tale med deres udviklingsmedarbejdere. Vi fik et eksemplar af deres apparat udleveret og så måtte vi selv finde ud af at konvertere vores fjernbetjeningskoder til deres og sende dem videre. Deres dekoder var lavet med en 8048 processor så jeg gik i gang med at disassemblere hex koden for at se om deres program kunne erstattes af vores så der ikke var en ekstra forsinkelse til konvertering og videresendelse. En analyse af programmet viste at man kunne låse programmet ved at stoppe et bånd lige når det ramte slutmarkeringen på båndet. Eneste udvej var at rykke netstikket ud.

Programmet var ret begrænset i omfang, og jeg fik hurtigt skrevet det om til at modtage vores fjernbetjeningskoder, og få fjernet fejlen med låsningen. Under et besøg af deres projektleder kunne Bjarne B Jensen vise vores version frem, og fortælle dem de havde et problem med låsning. Det vidste de godt, men deres to programmører havde arbejdet længe på problemet og sagt at det ikke kunne løses. Philips måtte sende en servicemeddelelse ud til forhandlere, og vi hørte senere at de to programmører var blevet sendt tilbage til hovedkontoret i Holland.

Der kan også opstå misforståelser ved samarbejdet mellem firmaer. På et tidspunkt havde en Philips afdeling i Sverige udviklet et program til at aflæse stregkoder og sende kommandoer videre til en videobåndoptager om tidspunkter og programmer til optagelse. Det var tanken at trykte fjernsynsprogrammer i aviser og blade skulle have en stregkode ved hvert program der angav dato, starttid, sluttid, og programnummer. Det skulle gøre det lettere for folk at programmere deres videobåndoptagere til optagelse. Bjarne fik fremstillet en prototype med et øje i spidsen af en B&O video fjernbetjening, og jeg skrev programmet til at dekode og sende koderne. Det hele indbygget i en fjernbetjening. Philips mente vistnok at vi havde brugt deres program uden at spørge eller rådføre med dem, men dette var en helt uafhængig udvikling. Som dog aldrig gik videre. Vores version kunne f.eks aflæse stregkoder i begge retninger, som Philips version ikke kunne klare. Der blev vistnok heller ikke mere samarbejde med Philips i Sverige.

Da Video 2000s dage var talte, og B&O skiftede over til VHS, blev der indledt et samarbejde med Hitachi i Japan. Hitachi ville dog selv skrive koden til at modtage B&O fjernbetjeningskoderne til betjening af deres videobåndoptagere. Jeg besøgte Hitachi i Japan sammen med Bjarne for at gennemgå koderne og betjeningen med de medarbejdere der skulle skrive programmet.

Omkring 1984 kom det norske firma Tandberg, mest kendt i Danmark for deres spolebåndoptagere, igen i økonomiske vanskeligheder. Der var tale om det var et firma som B&O kunne have interesse i at overtage, så Knud Holst og jeg rejste en tur til Norge for at se om det kunne være et fordelagtigt køb. Vi anbefalede at overtagelsen blev overladt til andre. Firmaet fortsatte med andre produkter og blev i 2010 overtaget af Cisco.

# **Små opgaver, forsøg, eksperimentering**

Ind imellem de seriøse opgaver med projektarbejde var der også lidt tid til forsøg og eksperimentering. På et tidspunkt ønskede Tom Jelsing at køre et forsøg med en modtager til tidssignaler fra en radiosender i Tyskland. Modtageren blev koblet til et LED dot matrix display og

en mikroprocessor til at modtage og dekode signalet og displaye det. Det hele blev monteret ved indgangen til faglederafdelingen og foruden at skifte mellem visning af nøjagtig tid og dato viste det også et rullende velkomstdisplay med fagledernes afdelingsnummer og deres initialer. Så vidt jeg ved blev der ikke senere indbygget en tidsmodtager i et B&O produkt.

Da Beocord 8000 blev lanceret inden der var en Beocenter 8000 til at styre den over linksystemet blev der lavet nogle IR modtagere der kunne forbindes til en Beocord så den kunne fjernbetjenes. Da koderne til linksystemet og til fjernbetjeningen var de samme var det en enkel og nem løsning.

Et andet sideprojekt var en emulator til en HP terminal. B&O anvendte HP minicomputere til diverse opgaver i udviklingsafdelingen. Desværre var deres terminaler ret kostbare, så Erik Bækgaard fik startet et lille projekt til at bruge en BBC Micro computer som terminal i stedet for. Jeg skrev et program der kunne emulere koderne i en HP terminal. Det blev brændt ind i en EPROM og monteret i et antal BBC computere og anvendt igennem flere år.

Nogle af medarbejderne i projektgrupperne eksperimenterede også med nogle småprojekter med programmering i deres fritid. På et tidspunkt var der nogen som ønskede at de automatisk kunne skrue ned for termostaterne på deres radiatorer. Ib Hald fra båndoptagerafdelingen fik lavet en lille kasse med et display, tastatur, højttaler og en processor der kunne styre 8 udgange. Udgangene kunne kobles til Nichrome tråd viklet omkring indmaden i termostaterne. Ved at sende strøm fra udgangene kunne tråden varme termostarterne så de lukkede eller skruede ned for varmen. Det hele kunne programmeres for hver udgang på ugedag og tid for start og stop. Apparatet kunne også progtrammeres som vækkeur, og jeg brugte en "Ibs bipper" i mange år som ur og vækkeur.

Ib byggede også en debug hjælper til en TRS-80 hjemmecomputer. Det var en lille kasse med 4 stk hexadecimale drejehjul til at selektere en adresse, og et stik til at forbinde til computeren. Hver gang adressen forekom på computerens adressebus ville der komme et kortvarigt bip i en højttaler. Man kunne således afprøve om et program udførte koden eller tilgik data på en bestemt adresse, eller hvor ofte og hvor længe instruktionen blev udført eller data blev læst eller skrevet. Det var en stor hjælp til fejlfinding i programmer.

B&O blev ind imellem bedt om at give foredrag om diverse emner til skoleelever eller gymnasieelever. Det var min opgave til nogle af disse at fortælle om mikroprocessorer, deres udvikling og deres anvendelse i B&O produkter. Det skete enten på B&O eller i skolen. Efter en af disse foredrag på B&O fik vi noget morgenkaffe, hvor jeg kom til at sidde ved siden af en lærer som var interesseret i sprog. Han havde grublet over hvor jeg kom fra, da min udtale af engelske fagudtryk ikke stemte med dansk udtale, men der var ikke noget særlig særpræget ved min danske udtale. Jeg holdt også nogle interne mikroprocessor kurser, mest for ansatte i udviklingsafdelingen, og et enkelt ekstern aftenskole kursus i Struer.

I 1982 lavede Radio Midt og Vestjylland et program hvor de fik lavet nogle samtaler mellem fagfolk indenfor forskellige områder, blandt andet mikroprocessorer på B&O. Det var Kai Rostrup Jensen der blev interviewet, og samtalen med mig blev angående valg af mikroprocessor til Beocenter 7000 hvor han var projektleder. Selv om dette faktisk var sket omkring 5 år tidligere. Jeg optog udsendelsen på kassettebånd, og har senere overført det til en mp3 fil, som jeg afspillede for Kai og andre næsten nøjagtig 30 år efter optagelsen.

## **Personligt**

Mine første år i udviklingsafdelingen var stadig som udlånt medarbejder fra EDB eller Systemafdelingen som det hed dengang, og jeg havde stadig en fast plads og nogle opgaver for den

afdeling indtil de skiftede fra Univac til IBM som leverandør af mainframe computere. Univac støttede en brugerforening kaldet Univac Users Association/Europe (UUA/E) hvor B&O var medlem og jeg var deres repræsentant ved de halv-årlige møder i forskellige europæiske lande. B&O brugte mest Cobol som programmeringssprog til det administrative databehandling og jeg holdte en del foredrag ved UUA/E møderne, og udgav tilhørende skrifter, om forskellige emner vedrørende Cobol. I et par år var jeg også med i bestyrelsen for UUA/E.

Programmering var ikke kun mit arbejde, men efter at have anskaffet en TRS-80 hjemmecomputer i 1979 blev det også en hobby. Ib Hald og S K Pramanik anskaffede også TRS-80 så vi havde en lille gruppe til at udveksle information, erfaringer og programmer. Efterhånden som hjemmecomputere blev billigere og mere udbredt var der en del medarbejdere der anskaffede forskellige fabrikater. Foruden diverse små programmer skrev jeg også i fritiden et større tekstbehandlingsprogram til TRS-80 som blev solgt kommercielt i USA under navnet Typitall.

I en del år abonnerede jeg på en hel stribe computertidsskrifter som f.eks Byte, Dr Dobbs Journal, 80-microcomputing, PC Magazine, Computerworld, og flere andre. Jeg fik også artikler og læserbreve udgivet ind imellem i nogle af bladene. Det var en spændende tid med de tidlige personlige computere, og det var fortrinsvis i USA at nyhederne kom frem. Der var et lille dansk tidsskrift, vistnok kaldt Databit eller noget lignende, som blev udgivet i en kortere periode.

En lærling, Jørgen Due, var meget interesseret i personlige computere, og besøgte mig nogle gange for at lege med TRS-80. En af gangene havde han set et spillemaskine med et spil hvis virkemåde han forklarede. Jeg fandt senere ud af det hed Breakout. Under besøget fik jeg skrevet et simpelt Breakout spil i Basic, hvor det imponerede ham meget at det kunne laves på så kort tid.

En anden tidlig TRS-80 bruger var Peter Bang, sønnesøn af medstifteren af B&O, som senere var medstifter af Navision der blev solgt til Microsoft i 2002.

Den første IBM PC blev lanceret i August 1981, men kom først til Danmark året efter, hvor den blev anskaffet og blev til et nyt tidsfordriv med programmering. Det varede ikke længe før personlige computere blev anskaffet til mange forskellige formål på B&O. De fleste af dem enten IBM PC eller de mere eller mindre kompatible som kom på markedet i årene derefter. Der kom mange nye programmer på markedet som f.eks Visicalc og 1-2-3, tekstbehandlingsprogrammer som WordStar og WordPerfect, databaser som dBase II, samt compilere til diverse sprog.

Et andet projekt i min fritid var et program til en AIM-65, en lille computer med en 6502 processor, til nøjagtig måling af vandstanden ved nogle vestjyske havne. Udstyret var udviklet af elektronikfirmaet Gunnar Larsen i Struer. Det var beregnet til at give varsel om stormflod ved vestkysten. Aktuel vandstand blev sendt via modem og telefonlinje til et centralt overvågningscenter.

Forfatteren til bogen *Microcomputer Architecture and Programming*, John F. Wakerly var så overbevist om at hans studerende på Stanford University havde fanget alle fejl i bogen at han udlovede en dusør på \$3 til den første som fandt og rapporterede en ny fejl. Jeg husker ikke hvor mange det blev til, men der var nogle stykker.

#### **B&O Telecom**

Efter jeg vendte tilbage til New Zealand i 1984 fortsatte jeg med mellemrum at udføre programmeringsopgaver for B&O. Mest for telefonafdelingen. De første Beocom produkter anvendte 4-bit processorer fra Toshiba og Hitachi.

Det første program til en B&O telefon blev udviklet i 1985. Produktet var et samarbejde mellem Jydsk Telefon (JTAS) og B&O. JTAS skulle definere betjeningen og skrive styreprogrammet, og B&O skulle levere elektronik og de fysiske apparater. På det tidspunkt hvor B&O var klar med elektronik manglede de et program til at styre apparatet når det skulle afprøves. JTAS havde 3 medarbejdere i gang med at skrive et modulært opbygget program. Deres to største problemer var at programmet var alt for stort til den valgte processor, og opgaven var mere tidskrævende end forventet så leveringsterminen for programmet blev udsat flere gange.

Selvfølgelig er det fordelagtigt hvis et program kan skrives struktureret, modulært, og på en måde så det er nemmere at opdatere og vedligeholde. Men under nogle forhold kan "quick and dirty" være den eneste realistiske løsning. Dog stadig veldokumenteret og med fornuftige kommentarer i source koden. I tilfælde af de fleste tidlige projekter satte programplads, dataplads, og tidsplaner nogle meget snævre grænser for hvor mange ressourcer der kunne bruges på at gøre programmerne velstruktureret og nemme at opdatere. Og der var sjældent planer om at genbruge kode til andre opgaver.

Jeg fik til opgave af Kai Rostrup Jensen (tidligere projektleder for Beocenter 7000) at skrive et program som B&O kunne bruge til test af elektronikken, med så mange som muligt af de specificerede funktioner implementeret. Det gjorde jeg i juni/juli 1985 uden nogen måde at compilere eller afprøve det. I august var jeg på B&O for at få programmet kørende. Det indeholdt alle ønskede funktioner, og passede ind i den tilgængelige ROM plads. Jeg gennemgik programmet med JTAS, og de afprøvede det og accepterede at det efter nogle småændringer blev anvendt ved prøveproduktion af telefonerne, men de ville arbejde videre med deres eget program så det kunne bruges til endelig produktion. JTAS programmet blev aldrig færdig, og B&O kørte produktion med mit program.

Senere har jeg skrevet programmer og delfunktioner til diverse produkter fra B&O Telecom, foruden at have løst en del programmeringsopgaver for firmaet Bilwinco i Skanderborg. I alle årene siden min afrejse fra Danmark har jeg faktisk kun arbejdet for danske firmaer. Mine opgaver for B&O ophørte i 2008, og for Bilwinco i 2015. Siden da har det været en pensionisttilværelse uden programmeringsopgaver.

*Arne Rohde, Tauranga, New Zealand, November 2019.*

En tilføjelse fra Jørgen Selmer Jensen:

Jeg husker vores samarbejde med stor glæde. Din dejlige super logiske måde at angribe tingene har inspireret mig meget sidenhen. Specielt den måde vi arbejdede på da vi lavede CCC på Beocord 9000. Det var ping pong mellem den fysiske verden, den elektriske verden og mulighederne i en mikroprocessor.

Faktisk lavede vi vores eget A/D og D/A system. Med logaritmiske spring.

Vi fik også ideen med at udnytte vores helt specielle indspille/afspille tonehoved. Det var bygget med et separat indspille hoved og afspille hoved i samme hus.

Der var en ganske lille afstand mellem ind og afspille. På grund af den store overhøring kunne vi kun udnytte dette til kalibrering ved at indspille noget, slukke for indspilningen, og ganske kort tid efter se hvad der kom ud af afspille hovedet. På den måde lykkedes det at lave et system der satte en helt ny standard for den slags ting.

Vores nærmeste konkurrent var Nakamichi 1000. Den brugte omkring et minut på at kalibrere. Vi gjorde det på 10 sekunder og så foretog vi ovenikøbet en forvrængningsmåling, og indstillede VU meteret så det passede til hvad man nu kunne udstyre det pågældende bånd til. Dette ser jeg som et lysende eksempel på hvad der kan ske når dygtige fagfolk går sammen og byder ind med muligheder i et kreativt miljø.

## **Scannede dokumenter fra B & O**

**Beocenter7000.pdf –** Salgsbrochure med en del information om Beocenter 7000 (engelsk).

**DesignStory\_Beocord8000.pdf –** B & O White Paper om udvikling af Beocord 8000 fra februar 1980 (engelsk).

**Beocord9000\_diagrams.pdf –** Diagrammer for Beocord 9000 fra B & O service manual.

**Beocord9000uP.pdf –** Oversigtsdiagram for Beocord 9000 mikroprocessor. Findes også i artiklen fra bladet *Elektronik*, December 1982.

**UnderstandingBeocordsII\_Beocord9000.pdf –** White Paper fra B & O med titlen *Understanding Beocords II Beocord 9000* (engelsk).

**ProductDescription\_Beosystem5000.pdf –** White Paper fra B & O med titlen *Product Description Beosystem 5000*, trykt i maj 1983. Omtaler ikke Beogram CD50. Engelsk.

**TheBeosystem5000\_AconceptInHumanEngineering.pdf –** White Paper fra B & O med titlen *The Beosystem 5000 A Concept in Human Engineering*, trykt i juni 1983. Beskriver også CD spilleren Beogram CD50. Engelsk.

**TMS9940\_BC7000\_v7\_mod1.pdf til TMS9940\_BC7000\_v7\_mod4.pdf og** 

**TMS9940\_BC7000\_v7\_link.pdf –** Source program liste i 4 moduler samt link liste, skrevet til Beocenter 7000 med Texas Instruments TMS9940 processor. Dette er den oprindelige version som er større end 2K. Det er ikke min håndskrift, så formodentlig er det den udgave som blev afleveret af TI til B & O.

**TMS9900\_ProgCard\_1.jpg, TMS9900\_ProgCard\_2.jpg** – *TMS 9900 Microcomputer System Programming Card* fra Texas Instruments, september 1975, del 1 og 2.

**i8048\_BC7000\_part.pdf –** de første sider af Beocenter 7000 programmet, som jeg skrev til en Intel 8048 processor med ekstern 8355 program hukommelse.

**MCS-48Reference\_1.jpg, MCS-48Reference\_2.jpg –** Intels *MCS-48 Assembly Language Reference Card* fra juli 1977, del 1 og 2.

**RockwellR6500\_RefCard\_1.jpg, RockwellR6500\_RefCard\_2.jpg** – *Rockwell R6500 Microprocessor Programming Reference Card* fra oktober 1978, del 1 og 2.

**Beolink\_Nr3\_1998.pdf –** En artikel fra bladet Beolink (intern B & O) med billeder og information om mit arbejde på New Zealand med Beocom telefoner.

#### **Artikler fra danske tidsskrifter**

**Elektronik\_Dec82.pdf –** En artikel som jeg skrev til bladet *Elektronik* om mikrodatamater i forbrugerprodukter, december 1982. Omhandler mest Beocord 9000.

**PopulærElektronik\_BC9000.pdf –** Review af Beocord 9000 af Jørgen Storm i bladet Populær Elektronik. Dato ukendt, men formodentlig i 1982.

**Elektronik\_Dec83.pdf –** En artikel fra bladet *Elektronik* skrevet af Jens Vindeby, mest omhandlende Beosystem 5000 og dets mikroprocessorer.

**NyElektronik\_Nr9\_83.pdf –** Review af Beosystem 5000 af Leif Bomberg og Knud Søndergaard fra bladet *Ny Elektronik*, Nr 9, 1983.

# **Artikler fra udenlandske tidsskrifter**

**HiFiNewsRecReview\_Apr82.pdf –** Review af Beocord 9000 og Revox B710 af Angus MacKenzie i bladet *Hi-Fi News & Record Review* fra april 1982 (engelsk).

**Audio\_July82.pdf -** Review af Beocord 9000 af Howard A Roberson fra bladet *Audio*, juli 1982 (engelsk).

**PracticalHiFi\_Oct82.pdf –** Review af Beocord 9000 af Alvin Gold i bladet Practical Hi-Fi fra Oktober 1982 (engelsk).

**CreativeComputing\_Dec82.pdf –** Review af Beosystem 8000/Beocord 9000 af David Ahl i bladet *Creative Computing* fra december 1982 (engelsk).

**HiFiForPleasure\_BC9000.pdf –** Review af Beocord 9000 af Gordon J King i bladet *HiFi For Pleasure*. Ukendt dato. Engelsk.

**HiFiNewsRecReview\_Mar84.pdf –** Review af Beosystem 5000 af Alvin Gold i bladet *Hi-Fi News & Record Review* fra Marts 1984 (engelsk).